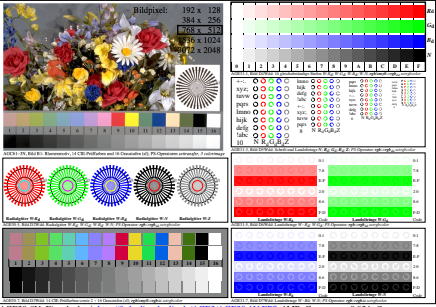

AGE30-8N, Eingabedatei: http://farbe.li.tu-berlin.de/AGE3/AGE30-1N.EPS, 1MR, Gamma  $g<sub>P</sub>=0.924$ ,  $C<sub>YPT</sub>$